## **DWITE Online Computer Programming Contest December 2006**

## **Problem 3**

## **Circular Primes**

Circular Primes are primes with a special property. They can be found by repeatedly chopping away the leftmost digit and appending them to the other end of the number. This process is repeated until you come back to the starting number. If all the intermediate formed numbers are prime then the starting number can be called 'circular'.

An example with the circular prime number 1193

1193 is prime 1931 is prime 9311 is prime 3119 is prime 1193 back to starting position

The input file (**DATA31.txt** for the first submission and **DATA32.txt** for the second submission) will contain five lines of data. Each line will contain an integer, N.  $10 \le N \le 900000$ .

The output file (**OUT31.txt** for the first submission and **OUT32.txt** for the second submission) will contain five lines of data, corresponding to each line of the input file. Each line will display the next circular prime greater than or equal to N.

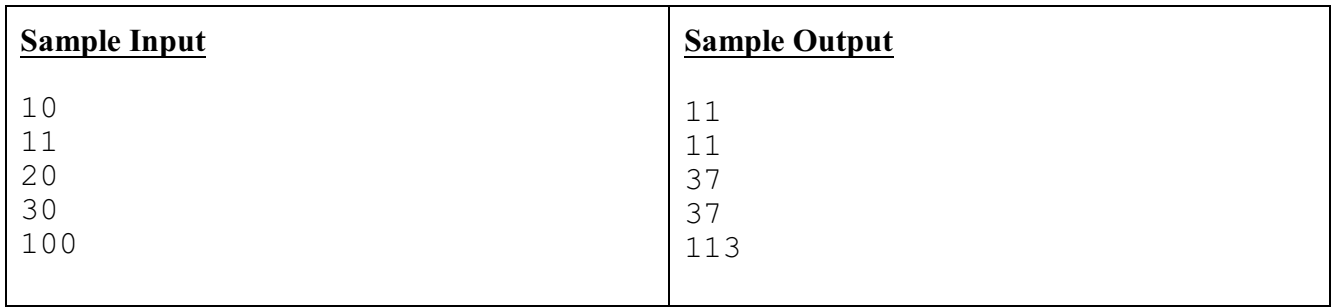

Learn more about circular primes at:<http://www.worldofnumbers.com/circular.htm>